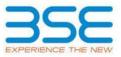

|    | XBRL Excel Utility                    |
|----|---------------------------------------|
| 1. | Overview                              |
| 2. | Before you begin                      |
| 3. | Index                                 |
| 4. | Import XBRL file                      |
| 5. | Steps for filing Shareholding Pattern |
| 6. | Fill up the Shareholding Pattern      |

#### 1. Overview

The excel utility can be used for creating the XBRL/XML file for efiling of shareholding pattern.

Shareholding pattern XBRL filling consists of two processes. Firstly generation of XBRL/XML file of the Shareholding pattern, and upload of generated XBRL/XML file to BSE Listing Center.

## 2. Before you begin

1. The version of Microsoft Excel in your system should be Microsoft Office Excel 2007 and above.

2. The system should have a file compression software to unzip excel utility file.

3. Make sure that you have downloaded the latest Excel Utility from BSE Website to your local system.

4. Make sure that you have downloaded the Chrome Browser to view report generated from Excel utility

5. Please enable the Macros (if disabled) as per instructions given in manual, so that all the functionalities of Excel Utility works fine. Please first go through Enable Macro - Manual attached with zip file.

|   | 3. Index                                     |                      |
|---|----------------------------------------------|----------------------|
| 1 | Details of general information about company | General Info         |
| 2 | Declaration                                  | Declaration          |
| 3 | Summary                                      | <u>Summary</u>       |
| 4 | Shareholding Pattern                         | Shareholding Pattern |

### 4. Import XBRL file

1. Now you can import and view previously generated XBRL files by clicking Import XBRL button on Genenral information sheet.

# 5. Steps for Filing Shareholding Pattern

 Fill up the data: Navigate to each field of every section in the sheet to provide applicable data in correct format. (Formats will get reflected while filling data.)

- Use paste special command to paste data from other sheet.

II. Validating Sheets: Click on the "Validate " button to ensure that the sheet has been properly filled and also data has been furnished in proper format. If there are some errors on the sheet, excel utility will prompt you about the same.

III. Validate All Sheets: Click on the "Home" button. And then click on "Validate All Sheet" button to ensure that all sheets has been properly filled and validated successfully. If there are some errors on the sheet, excel utility will prompt you about the same and stop validation at the same time. After correction, once again follow the same procedure to validate all sheets.

Excel Utility will not allow you to generate XBRL/XML until you rectify all errors.

IV. Generate XML : Excel Utility will not allow you to generate XBRL/XML unless successful validation of all sheet is completed. Now click on 'Generate XML'' to generate XBRL/XML file.

- Save the XBRL/XML file in your desired folder in local system.

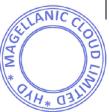

V. Generate Report : Excel Utility will allow you to generate Report. Now click on 'Generate Report" to generate html report.

- Save the HTML Report file in your desired folder in local system.
- To view HTML Report open "Chrome Web Browser" .
- To print report in PDF Format, Click on print button and save as PDF.

VI. Upload XML file to BSE Listing Center: For uploading the XBRL/XML file generated through Utility, login to BSE Listing Center and upload generated xml file. On Upload screen provide the required information and browse to select XML file and submit the XML.

## 6. Fill up the Shareholding Pattern

1. Cells with red fonts indicate mandatory fields.

2. If mandatory field is left empty, then Utility will not allow you to proceed further for generating XML.

3. You are not allowed to enter data in the Grey Cells.

4. If fields are not applicable to your company then leave it blank. Do not insert Zero unless it is a mandatory field.

5. Data provided must be in correct format, otherwise Utility will not allow you to proceed further for generating XML.

6. Adding new rows: Sections such as Promoters details allow you to enter as much data in a tabular form. You can Click on "Add" to add more rows.

7. Deleting rows: Rows that has been added can be removed by clicking the button "Delete". A popup will ask you to provide the range of rows you want to delete.

8. Select data from "Dropdown list" wherever applicable.

9. Adding Notes: Click on "Add Notes" button to add notes

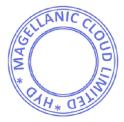

# Home Validate Import XML

| General information about compan                                                           | у                                            |
|--------------------------------------------------------------------------------------------|----------------------------------------------|
| Scrip code                                                                                 | 538891                                       |
| NSE Symbol                                                                                 |                                              |
| MSEI Symbol                                                                                |                                              |
| ISIN                                                                                       | INE613C01018                                 |
| Name of the company                                                                        | ud Limited (Formerly known as South India Pr |
| Whether company is SME                                                                     | No                                           |
| Class of Security                                                                          | Equity Shares                                |
| Type of report                                                                             | Quarterly                                    |
| Quarter Ended / Half year ended/Date of Report (For Prelisting / Allotment)                | 31-12-2018                                   |
| Date of allotment / extinguishment (in case Capital Restructuring selected) / Listing Date |                                              |
| Shareholding pattern filed under                                                           | Regulation 31 (1) (b)                        |

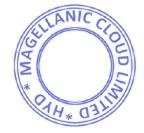

Home Validate

| Sr.<br>No. | Particular                                                                             | Yes/No | Promoter and<br>Promoter Group | Public shareholder | Non Promoter- Non<br>Public |
|------------|----------------------------------------------------------------------------------------|--------|--------------------------------|--------------------|-----------------------------|
| 1          | Whether the Listed Entity has issued any partly paid up shares?                        | No     | No                             | No                 | No                          |
| 2          | Whether the Listed Entity has issued any Convertible Securities ?                      | No     | No                             | No                 | No                          |
| 3          | Whether the Listed Entity has issued any Warrants ?                                    | No     | No                             | No                 | No                          |
| 4          | Whether the Listed Entity has any shares against which depository receipts are issued? | No     | No                             | No                 | No                          |
| 5          | Whether the Listed Entity has any shares in locked-in?                                 | Yes    | Yes                            | No                 | No                          |
| 6          | Whether any shares held by promoters are pledge or otherwise encumbered?               | No     | No                             |                    |                             |
| 7          | Whether company has equity shares with differential voting rights?                     | No     | No                             | No                 | No                          |

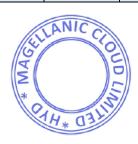

|                     | Home                                                                                                    |                       |                             |                                 |                                  |                        |                                      |                   |                        |             |                            |                                                         |                                              |                          |                                                                                                    |            |                                       |            |                                       |                                    |
|---------------------|----------------------------------------------------------------------------------------------------|-----------------------|-----------------------------|---------------------------------|----------------------------------|------------------------|--------------------------------------|-------------------|------------------------|-------------|----------------------------|---------------------------------------------------------|----------------------------------------------|--------------------------|----------------------------------------------------------------------------------------------------|------------|---------------------------------------|------------|---------------------------------------|------------------------------------|
| Table I             | New Systemson Holing of specified securities                                                                     |                       |                             |                                 |                                  |                        |                                      |                   |                        |             |                            |                                                         |                                              |                          |                                                                                                    |            |                                       |            |                                       |                                    |
| Note :              | ote : Data will be automatically populated from shareholding pattern sheet - Data Entry Restricted in this sheet |                       |                             |                                 |                                  |                        |                                      |                   |                        |             |                            |                                                         |                                              |                          |                                                                                                    |            |                                       |            |                                       |                                    |
|                     | Renter of barried for an Amaritan (R)                                                                            |                       |                             |                                 |                                  |                        |                                      |                   |                        |             |                            |                                                         |                                              |                          |                                                                                                    |            |                                       |            |                                       |                                    |
| Catego              |                                                                                                    | Nos. Of               | No. of fully paid up equity | No. Of Partly paid-             | No. Of shares<br>underlying      | Total nos, shares      | % of total no. of shares (calculated |                   | No of Voting (XIV) Rig | ets         |                            | No. Of Shares                                           | No. of Shares                                | No. Of Shares Underlying | assuming full conversion<br>of convertible securities (                                                             |            |                                       | (121)      |                                       | Number of equity<br>shares held in |
| Catego<br>ry<br>(I) | Category of shareholder shar                                                                                     | shareholders<br>(III) | shares held<br>(IV)         | up equity shares<br>held<br>(V) | s Depository<br>Receipts<br>(VI) | (VII) = (IV)+(V)+ (VI) |                                      | Class<br>eg:<br>X | Class<br>egy           | Total       | Total as a % of<br>(A+B+C) | Underlying Outstanding<br>convertible securities<br>(X) | g Underlying<br>Outstanding<br>Warrants (XI) |                          | or conversion securities (<br>as a percentage of diluted<br>share capital)<br>(X1)+ (VI1)+(X)<br>As a % of (A+B+C2) | No.<br>(a) | As a % of total<br>Shares held<br>(b) | No.<br>(a) | As a % of total<br>Shares held<br>(b) | dematerialized                     |
| (A)                 | Promoter & Promoter Group                                                                                        | 4                     | 26146730                    |                                 |                                  | 16146730               | 64.16                                | 16,146,730.00     |                        | 16146730.00 | 64.16                      |                                                         |                                              |                          | 64.16                                                                                                    | 16146730   | 100.00                                |            |                                       | 16146730                           |
| (0)                 | Public                                                                                                    | 1047                  | 9020210                     |                                 |                                  | 9020210                | 35.84                                | 9020210.00        |                        | 9020230.00  | 35.84                      |                                                         |                                              |                          | 35.84                                                                                                    |            |                                       |            |                                       | 8984670                            |
| (C)                 | Non Promoter- Non Public                                                                                         |                       |                             |                                 |                                  |                        |                                      |                   |                        |             |                            |                                                         |                                              |                          |                                                                                                    |            |                                       |            |                                       |                                    |
| (C1)                | Shares underlying DRs                                                                                            |                       |                             |                                 |                                  |                        |                                      |                   |                        |             |                            |                                                         |                                              |                          |                                                                                                    |            |                                       |            |                                       |                                    |
| (C 2)               | Trusts                                                                                                    |                       |                             |                                 |                                  |                        |                                      |                   |                        |             |                            |                                                         |                                              |                          |                                                                                                    |            |                                       |            |                                       |                                    |
|                     | Total                                                                                                    | 1051                  | 25166940                    |                                 |                                  | 25166940               | 100                                  | 25166940.00       |                        | 25166940.00 | 100.00                     |                                                         |                                              |                          | 100                                                                                                    | 16146730   | 64.16                                 |            |                                       | 25131400                           |

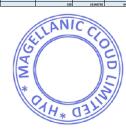

| Image: Marcine and Marcine and Marcin         |                                                       | Home Validate                                                     |                    |                      |                      |                       |                       |                             |                |                         |                         |         |               |               |                                 |                                          |                            |                           |               |                 |                     |
|----------------------------------------------------------------------------------------------------|-------------------------------------------------------|-------------------------------------------------------------------|--------------------|----------------------|----------------------|-----------------------|-----------------------|-----------------------------|----------------|-------------------------|-------------------------|---------|---------------|---------------|---------------------------------|------------------------------------------|----------------------------|---------------------------|---------------|-----------------|---------------------|
|                                                                                                    |                                                       |                                                                   |                    |                      |                      |                       |                       |                             |                |                         | each class of securitie | rs(DC)  |               |               |                                 |                                          | Number of Locked in shares |                           | Number of She | ires pledged or |                     |
| δ         Name         Name         N                                                                                                    |                                                       | Category & Name                                                   |                    |                      |                      |                       | 1                     |                             | N              | o of Voting (XIV)Rights |                         |         | t             |               |                                 | Shareholding , as a $\%$                 | (XII)                      |                           |               |                 |                     |
| Image: state state    |                                                       |                                                                   |                    |                      | No. Of Burth, and    | No Olabora            |                       | Shareholding as a           |                |                         |                         | Ward at | No. Of Shares | No. of Shores | No. Of Shares                   | assuming full                            |                            |                           | 00            |                 | Number of courts    |
| Math       Math                                                                                                    |                                                       | of the                                                            |                    |                      | up equity shares     | underlying            |                       | shares (calculated          |                |                         |                         | a % of  | Outstanding   | Underlying    | Outstanding                     | convertible securities (                 |                            |                           | 1             |                 | shares held in      |
| N         N                                                                                                    | <i></i>                                               | Shareholders                                                      |                    |                      | held                 | Depository Receipts   |                       | as per SCRR, 1957)          |                | Class                   |                         | Total   | convertible   | Outstanding   | convertible securities          | as a percentage of                       | No.                        | As a % of<br>total Shares | No.           |                 | dematerialized form |
| Image: state state    |                                                       | 10                                                                |                    |                      | (1/)                 | (VI)                  |                       | (VII)<br>As a % of (A+B+C2) | 40             |                         | Total                   |         | securities    | Warrants (XI) | and No. Of Warrants<br>(30) (a) | diluted share capital)<br>(XI)= (XI)a(X) |                            | held                      | (a)           |                 | (207)               |
| 10 10                                                                                                    |                                                       |                                                                   |                    |                      |                      |                       |                       |                             | ^              |                         |                         |         |               |               |                                 | As a % of (A+B+C2)                       |                            | (b)                       | 1             | (6)             |                     |
| 10 10                                                                                                    |                                                       |                                                                   |                    |                      |                      |                       |                       |                             |                |                         |                         |         |               |               |                                 |                                          |                            |                           | I             |                 |                     |
| 1 0 0                                                                                                    |                                                       |                                                                   | ding pattern of th | e Promoter and Pro   | moter Group          |                       |                       |                             |                |                         |                         |         |               |               |                                 |                                          |                            |                           |               |                 |                     |
| 1 0 0                                                                                                    |                                                       |                                                                   |                    |                      |                      |                       |                       |                             |                |                         |                         |         |               |               |                                 |                                          |                            |                           |               |                 | _                   |
| 10 0 <td< td=""><td></td><td></td><td></td><td>5550000</td><td></td><td></td><td>5550000</td><td>22.05</td><td>5550000.00</td><td></td><td>5550000</td><td>22.05</td><td></td><td></td><td></td><td>22.05</td><td>5550000</td><td>100.00</td><td></td><td></td><td>5550000</td></td<>                                                                                                    |                                                       |                                                                   |                    | 5550000              |                      |                       | 5550000               | 22.05                       | 5550000.00     |                         | 5550000                 | 22.05   |               |               |                                 | 22.05                                    | 5550000                    | 100.00                    |               |                 | 5550000             |
| 1 0 0                                                                                                    |                                                       |                                                                   |                    |                      |                      |                       |                       |                             |                |                         |                         |         |               |               |                                 |                                          |                            |                           | -             |                 |                     |
|                                                                                                    |                                                       | Any Other (specify)                                               |                    |                      |                      |                       |                       |                             |                |                         |                         |         |               |               |                                 |                                          |                            |                           |               |                 |                     |
| 10 10   10 10                                                                                                    |                                                       |                                                                   | 1                  | 5550000              |                      |                       | 5550000               | 22.05                       | 5550000.00     |                         | 5550000                 | 22.05   |               |               |                                 | 22.05                                    | 5550000                    | 100.00                    |               |                 | 5550000             |
| Image: Section of the section of the sec   | (2) 5                                                 | areign                                                            |                    |                      |                      |                       |                       |                             |                |                         |                         |         |               |               |                                 |                                          |                            |                           |               |                 |                     |
| i       i                                                                                                    | (a)                                                   | Individuals (NonResident Individuals/ Foreign                     |                    | 10596730             |                      |                       | 10596730              |                             |                |                         | 10596730                | 42.11   |               |               |                                 |                                          |                            |                           | 1             |                 | 10596730            |
| i         i                                                                                                    | (b)                                                   |                                                                   |                    |                      |                      |                       |                       | 42.11                       | 10596730.00    |                         |                         |         |               |               |                                 | 42.11                                    | 10596730                   | 100.00                    |               |                 |                     |
| i i                                                                                                    |                                                       |                                                                   |                    |                      |                      |                       |                       |                             |                |                         |                         |         |               |               |                                 |                                          |                            |                           |               |                 |                     |
| Image: martering in a martering in a marter               |                                                       |                                                                   |                    |                      |                      |                       |                       |                             |                |                         |                         |         |               |               |                                 |                                          |                            |                           |               |                 |                     |
| Virtual number of the second second seco          | (e)                                                   |                                                                   |                    |                      |                      |                       |                       |                             |                |                         |                         |         |               |               |                                 |                                          |                            |                           |               |                 |                     |
| Note of the state of the state of                |                                                       | Sub-Total (A)(2)                                                  |                    | 10596730             |                      |                       | 10596730              | 42.11                       | 10596730.00    |                         | 10596730                | 42.11   |               |               |                                 | 42.11                                    | 10596730                   | 100.00                    |               |                 | 10596730            |
|                                                                                                    |                                                       | Total Shareholding of Promoter and Promoter Group                 |                    |                      |                      |                       |                       |                             |                |                         |                         |         |               |               |                                 |                                          |                            |                           |               |                 |                     |
|                                                                                                    | - T                                                   | (A)+(A)(1)+(A)(2)                                                 |                    |                      |                      |                       | 16146730              | 64.16                       | 16146730.00    |                         | 16146730                | 64.16   |               |               |                                 | 64.16                                    | 16146730                   | 100.00                    |               |                 | 16146730            |
| Normal diamana in a second diama diama d                        |                                                       |                                                                   |                    |                      |                      |                       |                       |                             |                |                         |                         |         |               |               |                                 |                                          |                            |                           |               |                 |                     |
| Normal diamana in a second diama diama d                        | вТ                                                    | able III - Statement showing shareholding pattern                 | Note : Kindly sl   | how details of share | holders having mor   | e than one percent    | age of total no of sh | ares. Please refer so       | ftware manual. |                         |                         |         |               |               |                                 |                                          |                            |                           |               |                 |                     |
| A second and a second a second |                                                       | the Public shareholder<br>stitutions                              |                    |                      |                      |                       |                       |                             |                |                         |                         |         |               |               |                                 |                                          |                            |                           |               |                 |                     |
| n n                                                                                                    |                                                       | Mutual Funds                                                      | 1                  | 1                    |                      |                       |                       |                             |                |                         |                         |         |               |               |                                 | 1                                        |                            |                           |               |                 |                     |
| n n                                                                                                    | (b)                                                   |                                                                   |                    | 1                    |                      |                       |                       |                             |                |                         |                         |         |               |               |                                 |                                          |                            |                           |               |                 |                     |
| 0     isakuto main     isakuto main     isakuto mai                                                                                                    |                                                       |                                                                   |                    |                      |                      |                       |                       |                             |                |                         |                         |         |               |               |                                 |                                          |                            |                           | 1             |                 |                     |
| n n                                                                                                    |                                                       |                                                                   |                    |                      |                      |                       |                       |                             |                |                         |                         |         |               |               |                                 |                                          |                            |                           | 1             |                 |                     |
| 0     0     0     0     0     0     0     0     0     0     0     0     0     0     0     0     0     0     0     0     0     0     0     0     0     0     0     0     0     0     0     0     0     0     0     0     0     0     0     0     0     0     0     0     0     0     0     0     0     0     0     0     0     0     0     0     0     0     0     0     0     0     0     0     0     0     0     0     0     0     0     0     0     0     0     0     0     0     0     0     0     0     0     0     0     0     0     0     0     0     0     0     0     0     0     0     0     0     0     0     0     0     0     0     0     0     0     0     0     0     0     0     0     0     0     0     0     0     0     0     0     0     0     0     0     0     0     0     0     0     0     0     0     0     0     0 </td <td></td> <td></td> <td></td> <td></td> <td></td> <td></td> <td></td> <td></td> <td></td> <td></td> <td></td> <td></td> <td></td> <td></td> <td></td> <td></td> <td></td> <td></td> <td>1</td> <td></td> <td></td>                                                                                                    |                                                       |                                                                   |                    |                      |                      |                       |                       |                             |                |                         |                         |         |               |               |                                 |                                          |                            |                           | 1             |                 |                     |
| no no                                                                                                    |                                                       |                                                                   |                    |                      |                      |                       |                       |                             |                |                         |                         |         |               |               |                                 |                                          |                            |                           | 1             |                 |                     |
| 1 1                                                                                                    |                                                       |                                                                   |                    |                      |                      |                       |                       |                             |                |                         |                         |         |               |               |                                 |                                          |                            |                           | 1             |                 |                     |
|                                                                                                    |                                                       |                                                                   |                    | -                    |                      |                       |                       |                             |                |                         |                         |         |               |               |                                 |                                          |                            |                           | 1             |                 |                     |
| 10       non-animal       n       n <t< td=""><td>10</td><td></td><td></td><td></td><td></td><td></td><td></td><td></td><td></td><td></td><td></td><td></td><td></td><td></td><td></td><td></td><td></td><td></td><td>1</td><td></td><td></td></t<>                                                                                                    | 10                                                    |                                                                   |                    |                      |                      |                       |                       |                             |                |                         |                         |         |               |               |                                 |                                          |                            |                           | 1             |                 |                     |
| Image: Second Second Secon                        | (4)                                                   |                                                                   |                    |                      |                      |                       |                       |                             |                |                         |                         |         |               |               |                                 |                                          |                            |                           | 1             |                 |                     |
| 1)       Settem       Settem                                                                                                    | ()                                                    | President of India                                                |                    |                      |                      |                       |                       |                             |                |                         |                         |         |               |               |                                 |                                          |                            |                           | 1             |                 |                     |
| n       n                                                                                                    |                                                       | Sub-Total (B)(2)                                                  |                    |                      |                      |                       |                       |                             |                |                         |                         |         |               |               |                                 |                                          |                            |                           |               |                 |                     |
| a) a)                                                                                                    | (3) N                                                 |                                                                   |                    | 1                    |                      |                       | 1                     |                             |                | 1                       | 1                       |         | 1             | 1             | 1                               | 1                                        |                            | 1                         | 1             |                 |                     |
| a)       a)       a) <td< td=""><td></td><td>Undividual shareholders holding nominal share</td><td></td><td></td><td></td><td></td><td></td><td></td><td></td><td></td><td></td><td></td><td></td><td></td><td></td><td></td><td></td><td></td><td>1</td><td></td><td></td></td<>                                                                                                    |                                                       | Undividual shareholders holding nominal share                     |                    |                      |                      |                       |                       |                             |                |                         |                         |         |               |               |                                 |                                          |                            |                           | 1             |                 |                     |
| <ul> <li></li></ul>                                                                                                    | (451)                                                 | capital up to Rs. 2 lakhs.                                        | 95:                | 552720               |                      |                       | 552720                | 2.20                        | 552720         |                         | 552720                  | 2.20    |               |               |                                 | 2.20                                     |                            |                           | 1             |                 | 518320              |
| oral       oral       orad       oral       oral       oral       oral       oral       oral       oral       oral       oral       oral       oral       oral       oral       oral       oral       oral       oral       oral       oral       oral       oral       oral       oral       oral       oral                                                                                                    |                                                       | Individuals -<br>IL Individual shareholders holding nominal share |                    |                      |                      |                       |                       |                             |                |                         |                         |         |               |               |                                 |                                          |                            |                           | 1             |                 |                     |
| 0       0       0       0       0       0       0       0       0       0       0       0       0       0       0       0       0       0       0       0       0       0       0       0       0       0       0       0       0       0       0       0       0       0       0       0       0       0       0       0       0       0       0       0       0       0       0       0       0       0       0       0       0       0       0       0       0       0       0       0       0       0       0       0       0       0       0       0       0       0       0       0       0       0       0       0       0       0       0       0       0       0       0       0       0       0       0       0       0       0       0       0       0       0       0       0       0       0       0       0       0       0       0       0       0       0       0       0       0       0       0       0       0       0       0       0       0       0       0                                                                                                          | (a(ii))                                               | capital in excess of Rs. 2 lakhs.                                 | 61                 | 7509572              |                      |                       | 7509572               | 29.84                       | 7509572        |                         | 7509572                 | 29.84   |               |               |                                 | 29.84                                    |                            |                           | 1             |                 | 7509572             |
| $ \  \  \  \  \  \  \  \  \  \  \  \  \ $                                                                                                    | (b)                                                   |                                                                   |                    | 1                    |                      |                       |                       |                             |                |                         |                         |         |               |               |                                 |                                          | -                          |                           |               |                 |                     |
| n         n                                                                                                    | (c)                                                   |                                                                   |                    | 1                    |                      |                       |                       |                             |                |                         |                         |         |               |               |                                 |                                          |                            |                           |               |                 |                     |
| a)     0     0     0     0     0     0     0     0     0     0     0     0     0     0     0     0     0     0     0     0     0     0     0     0     0     0     0     0     0     0     0     0     0     0     0     0     0     0     0     0     0     0     0     0     0     0     0     0     0     0     0     0     0     0     0     0     0     0     0     0     0     0     0     0     0     0     0     0     0     0     0     0     0     0     0     0     0     0     0     0     0     0     0     0     0     0     0     0     0     0     0     0     0     0     0     0     0     0     0     0     0     0     0     0     0     0     0     0     0     0     0     0     0     0     0     0     0     0     0     0     0     0     0     0     0     0     0     0     0     0     0     0     0     0     0 </td <td>64</td> <td>Overseas Depositories (holding DRs) (balancing<br/>figure)</td> <td></td> <td>1</td> <td>1</td> <td>1</td> <td></td> <td></td> <td></td> <td> </td> <td></td> <td></td> <td> </td> <td> </td> <td></td> <td></td> <td></td> <td></td> <td></td> <td></td> <td></td>                                                                                                    | 64                                                    | Overseas Depositories (holding DRs) (balancing<br>figure)         |                    | 1                    | 1                    | 1                     |                       |                             |                |                         |                         |         |               |               |                                 |                                          |                            |                           |               |                 |                     |
| i         i                                                                                                    | (a)                                                   |                                                                   | 2                  | 957918               |                      |                       | 957918                | 3.81                        | 957918         |                         | 957918                  | 3.81    |               |               |                                 | 3.81                                     |                            |                           |               |                 | 956778              |
| Image: Normal State State St                        |                                                       |                                                                   |                    |                      |                      |                       |                       |                             |                |                         |                         |         |               |               |                                 |                                          |                            |                           |               |                 | 8984670             |
|                                                                                                    |                                                       | Total Public Shareholding (8)=(8)(1)+(8)(2)+(8)(3)                | 104                |                      |                      |                       |                       |                             |                |                         |                         |         |               |               |                                 |                                          |                            |                           |               |                 | 8984670             |
|                                                                                                    |                                                       | Details of the shareholders acting as persons in Cor              | ncert for Public   |                      |                      |                       |                       |                             |                |                         |                         |         |               |               |                                 |                                          |                            |                           |               |                 |                     |
| c       Tel +3-termental quadratic quadratic                                  |                                                       |                                                                   |                    |                      |                      |                       |                       |                             |                |                         |                         |         |               |               |                                 |                                          |                            |                           |               |                 |                     |
| 1)       and matrix frame (matrix frame (matri                                |                                                       | Details of Shares which remain unclaimed for Public               | ic.                |                      |                      |                       |                       |                             |                |                         |                         |         |               |               |                                 |                                          |                            |                           |               |                 |                     |
| 1)       and matrix frame (matrix frame (matri                                |                                                       | all at fasteria being a being at                                  | - <b>1</b>         |                      |                      |                       |                       |                             |                |                         |                         |         |               |               |                                 |                                          |                            |                           |               |                 |                     |
| 1     2     2     4     4     6     6     6     6     6     6     6     6     6     6     6     6     6     6     6     6     6     6     6     6     6     6     6     6     6     6     6     6     6     6     6     6     6     6     6     6     6     6     6     6     6     6     6     6     6     6     6     6     6     6     6     6     6     6     6     6     6     6     6     6     6     6     6     6     6     6     6     6     6     6     6     6     6     6     6     6     6     6     6     6     6     6     6     6     6     6     6     6     6     6     6     6     6     6     6     6     6     6     6     6     6     6     6     6     6     6     6     6     6     6     6     6     6     6     6     6     6     6     6     6     6     6     6     6     6     6     6     6     6     6     6 <td>ст</td> <td></td> <td>or the Non Prom</td> <td>over-Non Public sha</td> <td>renolder</td> <td></td> <td></td> <td></td> <td></td> <td></td> <td></td> <td></td> <td></td> <td></td> <td></td> <td></td> <td></td> <td></td> <td></td> <td></td> <td></td>                                                                                                    | ст                                                    |                                                                   | or the Non Prom    | over-Non Public sha  | renolder             |                       |                       |                             |                |                         |                         |         |               |               |                                 |                                          |                            |                           |               |                 |                     |
| 1     1     1     1     1     1     1     1     1     1     1     1     1     1     1     1     1     1     1     1     1     1     1     1     1     1     1     1     1     1     1     1     1     1     1     1     1     1     1     1     1     1     1     1     1     1     1     1     1     1     1     1     1     1     1     1     1     1     1     1     1     1     1     1     1     1     1     1     1     1     1     1     1     1     1     1     1     1     1     1     1     1     1     1     1     1     1     1     1     1     1     1     1     1     1     1     1     1     1     1     1     1     1     1     1     1     1     1     1     1     1     1     1     1     1     1     1     1     1     1     1     1     1     1     1     1     1     1     1     1     1     1     1     1     1     1 <td></td> <td></td> <td></td> <td>1</td> <td>1</td> <td>1</td> <td></td> <td></td> <td></td> <td> </td> <td></td> <td></td> <td> </td> <td> </td> <td></td> <td></td> <td></td> <td></td> <td></td> <td></td> <td></td>                                                                                                    |                                                       |                                                                   |                    | 1                    | 1                    | 1                     |                       |                             |                |                         |                         |         |               |               |                                 |                                          |                            |                           |               |                 |                     |
| 2)     Sindefinition of the set of the set of the                    |                                                       |                                                                   |                    | 1                    |                      |                       |                       |                             |                |                         |                         |         |               |               |                                 |                                          |                            |                           |               |                 |                     |
| A     A     A </td <td>(2)</td> <td>Employeee Benefit) Regulations, 2014)</td> <td></td> <td>1</td> <td>L</td> <td>L</td> <td></td> <td></td> <td></td> <td> </td> <td></td> <td></td> <td></td> <td></td> <td></td> <td></td> <td></td> <td></td> <td></td> <td></td> <td></td>                                                                                                    | (2)                                                   | Employeee Benefit) Regulations, 2014)                             |                    | 1                    | L                    | L                     |                       |                             |                |                         |                         |         |               |               |                                 |                                          |                            |                           |               |                 |                     |
| Constrained         Constrained         Constrained <thconstrained< th=""> <thconstrained< th=""></thconstrained<></thconstrained<>                                                                                                    |                                                       | Total NonPromoter-Non Public Shareholding                         |                    |                      |                      |                       |                       |                             |                |                         |                         |         |               |               |                                 |                                          |                            |                           |               |                 |                     |
| Mark (Mark (Mark                        |                                                       |                                                                   |                    |                      |                      |                       |                       |                             |                |                         |                         |         |               |               |                                 |                                          |                            |                           |               |                 |                     |
| Add Nation       Disclosure of notas in scare of ponnotar hadring in kennakaritated form is kenna tab oper scarega     Add National       Disclosure of notas in scare of punktic share hadring is kenna tab oper scarega     Add National       Disclosure of notas in scare of punktic share hadring is kenna tab oper scarega     Add National                                                                                                    |                                                       |                                                                   |                    |                      |                      |                       |                       |                             |                |                         |                         |         |               |               |                                 |                                          |                            |                           |               | L               |                     |
| Disclosure of notas in scare of punnitar holding in demainstrated from in lass than 100 percentages     Add Notase       Disclosure of notas in scare of punnitar holding in lass than 100 percentages     Add Notase                                                                                                    | -                                                     | Total (A+8+C)                                                     | 105:               | 25166940             |                      | Norden and a lite     |                       |                             |                |                         | 25166940                | 100.00  | 1             | 1             |                                 | 100.00                                   | 16146730                   | 64.16                     |               |                 | 25131400            |
| Diudosure of notes in case of public share holding is less than 25 percentage Add Notes                                                                                                    | Disclosure of notes on statemboling pattern Add Notes |                                                                   |                    |                      |                      |                       |                       |                             |                |                         |                         |         |               |               |                                 |                                          |                            |                           |               |                 |                     |
|                                                                                                    |                                                       |                                                                   | Disclosure of no   | tes in case of prom  | oter holiding in dem | naterialsed form is I | ess than 100 percer   | ntage                       | Add No         | otes                    |                         |         |               |               |                                 |                                          |                            |                           |               |                 |                     |
|                                                                                                    | -                                                     |                                                                   |                    | Direlanu             | notes in case of     | blic chara hold '-    | loss than 35 a        | 1000                        |                |                         |                         |         |               |               |                                 |                                          |                            |                           |               |                 |                     |
| Disclosure of notes on shareholding pattern for company remarks explanatory Add Notes                                                                                                    |                                                       |                                                                   |                    |                      |                      |                       |                       |                             | Add No         | 2105                    |                         |         |               |               |                                 |                                          |                            |                           |               |                 |                     |
|                                                                                                    |                                                       |                                                                   |                    | Disclosure of n      | otes on shareholdin  | g pattern for comp    | any remarks explan    | atory                       | Add No         | otes                    |                         |         |               |               |                                 |                                          |                            |                           |               |                 |                     |
|                                                                                                    |                                                       |                                                                   |                    |                      |                      |                       |                       |                             |                |                         | I                       |         |               |               |                                 |                                          |                            |                           | -             |                 |                     |

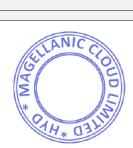